Arq. Francisco Haroldo Alfaro Salazar Director de la División Ciencias y Artes para el diseño **UAM Xochimilco** 

#### INFORME FINAL DE SERVICIO SOCIAL

Periodo: 14 de julio del 2022 al 14 de enero del 2023

Proyecto: Apoyo a las actividades de investigación, conservación y restauración del escuela nacional patrimonio cultural. ۩⊵K\$ER\≠€KOKOK

> Clave: CAD000147  $\tilde{p} \in \mathcal{I}_0$ MANA Responsable del proyecto: Carlos Madrig **Z**eno Asesor interno: José Luis Lee Náfera

18/ane poz s

Rosa Elena Vázquez Gaytán, Matricula: 2183031498

Licenciatura: Arquitectura

División de ciencias y Artes para el Diseño

Cel. 5574871088

Correo electrónico: rositagaytan12@gmail.com

### **INTRODUCCIÓN:**

Escoger una institución en la cual poder realizar mi servicio social, me llevo a pensar principalmente cuales eran los objetivos que quería lograr al hacerlo, pero sobre todo que es en lo que me quiero especializar en un futuro de acuerdo a mi carrera, para de esta forma realizar mi servicio en un espacio en el cual pudiera recibir conocimientos sobre temas que me ayuden posteriormente para iniciar mi vida laboral.

Es por ello que finalmente, después de evaluar diversos proyectos elegí la Escuela Nacional de Conservación, Restauración y Museografía "Manuel del Castillo Negrete" (ENCRyM) del instituto Nacional de Antropología e Historia (INAH), ubicada en Calzada General Anaya 187, San Diego Churubusco, Coyoacán, 04120, Ciudad de México, CDMX., misma que comenzó a funcionar en 1968, en el marco de un convenio firmado entre el gobierno mexicano y la UNESCO.

Esta fue de mi interés pues uno de sus objetivos principales es la formación de especialistas de la restauración, investigación y difusión del patrimonio cultural. En esta institución se forman diversos profesionales de varias ramas artísticas, como licenciados en restauración, especialistas en Museografía, Conservación, Restauración de Bienes Culturales Inmuebles, Museología y Conservación de Acervos Documentales. Además, que es una institución que brinda ayuda a su comunidad y trabaja en parte para la sociedad misma.

Por lo anterior es que decidí realizar mi servicio en dicha escuela, pues además de aprender sobre temas de mi carrera que me gustaría poner en practica laboralmente, cabe resaltar que algo que me gusto de las actividades a desarrollar en la escuela, es la variedad de aprendizajes que se pueden obtener realizando el trabajo, pues ahí no solo aprendí de reconstrucción e historia de la arquitectura, sino a realizar planos de instalaciones de voz y datos, instalaciones eléctricas, aprender a realizar correcciones de planos y dibujos vistos desde la perspectiva de un arquitecto y de un artista.

En este informe describiré de forma detallada las diversas actividades que llevé a cabo durante mi estadía en el Instituto, en los seis meses que realicé mi servicio social y el aprendizaje obtenido.

### **OBJETIVO GENERAL**

El objetivo principal al realizar el servicio social en el ENCRyM fue involucrarme en diversas áreas, tanto de reconstrucción y conservación, específicamente en la rama de arquitectura, hasta el desarrollo de instalaciones, dibujos y levantamientos arquitectónicos de proyectos realizados por la institución, de igual forma llevar a cabo en específico las actividades establecidas en los objetivos del servicio como el diseño de proyectos, documentación e investigación, desarrollo de levantamientos arquitectónicos, elaboración de planos arquitectónicos, análisis de documentos recabados y elaboración de informes arquitectónicos.

Las actividades establecidas en los objetivos del servicio son variables de acuerdo a los trabajos asignados en tiempo, es decir, la prioridad en este servicio es realizar el trabajo, de acuerdo a las necesidades que se van presentando, como correcciones de proyectos que lleguen a estar erróneos, así como también realizar actualizaciones de planos en construcciones que hayan cambiado a través del tiempo, para de esta forma contar con una documentación en planos de la evolución de las construcciones.

Análogamente en este servicio se realizan investigaciones, dibujos, materiales y planos de apoyo para el entendimiento de diversos temas, como aprender a leer fachadas, ver la importancia de los pequeños y grandes detalles en catedrales e iglesias, todo esto para llevar a cabo la realización de artículos de culto y arquitectura publicados por la institución y realizados por el arquitecto Carlos Madrigal.

#### **ACTIVIDADES REALIZADAS**

**I. Actualización de planos de instalación de voz y datos de la Escuela Nacional de Conservación, Restauración y Museografía "Manuel del Castillo Negrete" (ENCRyM)**

Durante los meses en los que realicé mi servicio social tuve la posibilidad de involucrarme en diferentes actividades relacionadas con la arquitectura, en el inicio comencé con la actualización de los planos de la instalación eléctrica y la instalación de voz y datos, de la Escuela Nacional de Conservación, Restauración y Museografía "Manuel del Castillo Negrete" (ENCRyM), debido a que los últimos planos habían sido realizados en el año

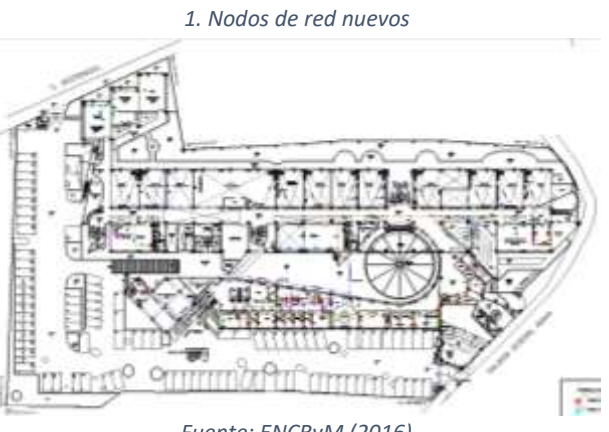

*Fuente: ENCRyM (2016)*

2016, y la escuela había tenido modificaciones para la mejora de dicha instalación. De igual forma se realizó el levantamiento arquitectónico en planta baja, de algunos espacios que habían sido

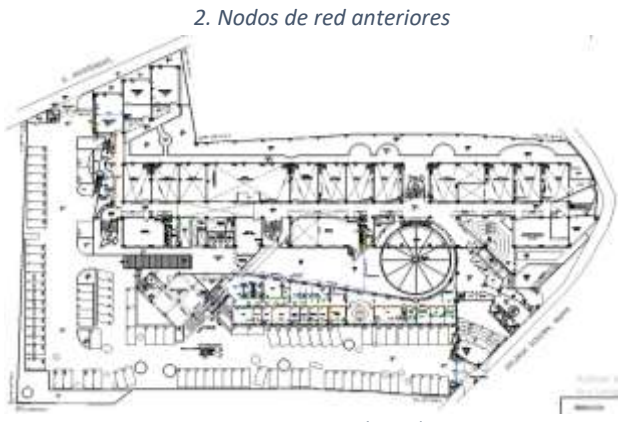

*Fuente: ENCRyM (2016)*

rediseñados debido a las nuevas necesidades de la escuela.

Para realizar dicha actualización hice el análisis de los planos realizados por última vez, los cuales fueron en abril del 2016, estos eran dos planos, los que contaban con los nodos anteriores y los nodos nuevos. Posteriormente realice el levantamiento de las instalaciones actuales en toda la escuela.

Para realizar dicha actualización era importante hacer un informe acerca de lo existente en la instalación, esta se encuentra compuesta por cinco IDF, ubicados en la administración, biblioteca, museología, sindicato e informática.

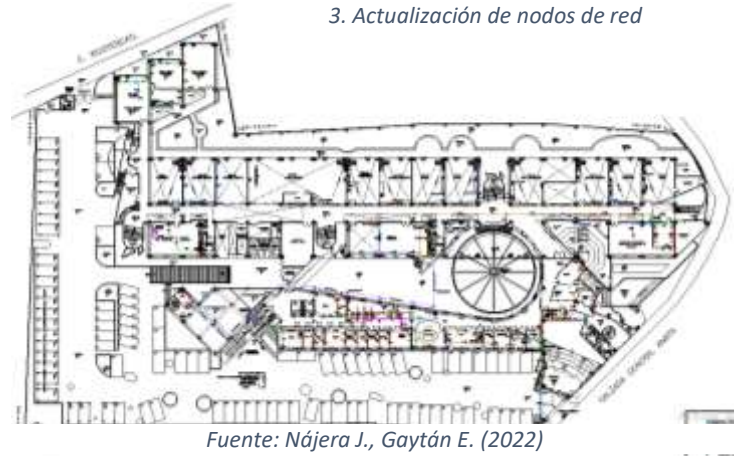

Esto se llevó a cabo considerando una clasificación entre los nodos CAT 5E (antiguos) y los CAT 6E (nuevos), llevando una bitácora del número de nodos por taller, de acuerdo a lo observado en el levantamiento. La actualización se llevó acabo en todas las plantas del edificio.

## **II. Fachada Zona Arqueológica de Teotihuacán**

La siguiente actividad en la que pude formar parte, fue la realización del dibujo de una fachada ubicada en la zona arqueológica de Templo Mayor, ubicada en Centro histórico de la Ciudad de México, Centro, Cuauhtémoc, 06060, CDMX. Este dibujo sirve de apoyo para exámenes que realiza el ENCRyM a nuevos aspirantes o para apoyo grafico en artículos. En este dibujo se puede notar la atención al detalle en la pedrería y el sistema constructivo en que fue realizada dicha construcción.

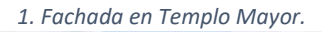

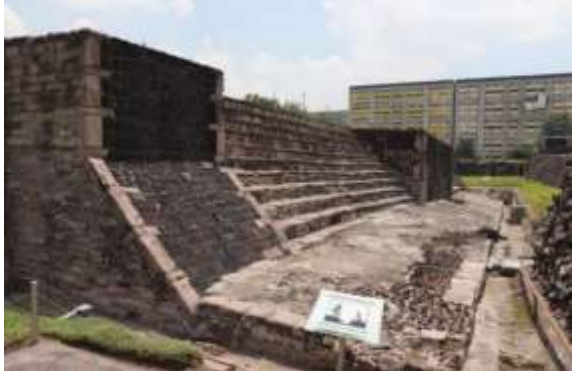

*Fuente: Arq. Carlos Madrigal (2022)*

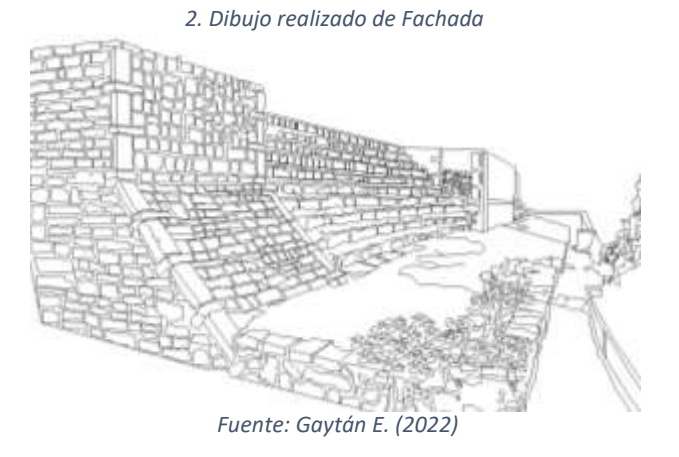

*6. Fachada principal "Templo del Pocito"*

### **III. Fachada principal de La Capilla del Pocito**

Como siguiente actividad, realice el dibujo de la fachada principal de La Capilla del Pocito en el Santuario Guadalupano, ubicada en Plaza de las Américas 2, Villa Gustavo A. Madero, Gustavo A. Madero, 07050 Ciudad de México, CDMX. Perteneciente al estilo arquitectónico Barroco e importante para la historia ya que es considerada la capilla en la que ocurrió la cuarta aparición de la Virgen de Guadalupe al indígena Juan Diego Cuauhtlatoatzin.

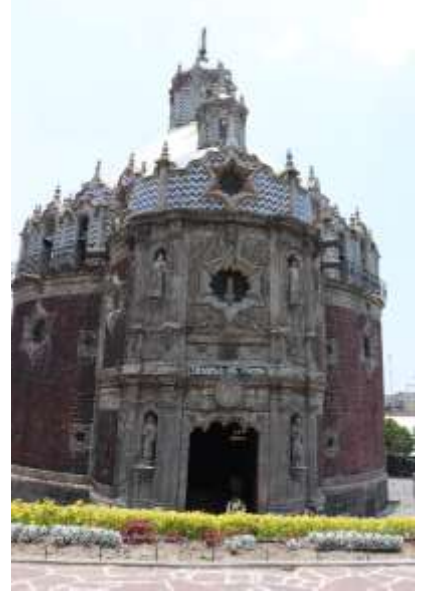

*Fuente: Arq. Carlos Madrigal (2022)*

Algo que resalta de estas capillas es el desgaste al que se han visto sometidas al pasar de los años, su claro estilo arquitectónico y los detalles importantes como los altos relieves, además de los nichos y figuras religiosas talladas a mano.

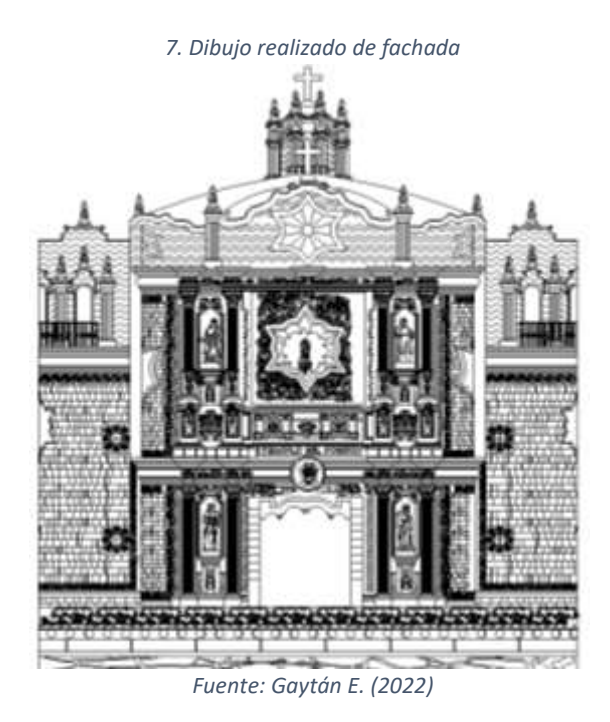

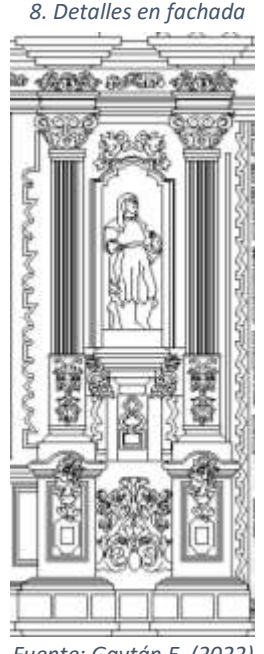

*Fuente: Gaytán E. (2022)*

### **IV. Fachada principal de la Capilla de la Tercera Orden**

El siguiente dibujo realizado fue la fachada principal de la capilla de la tercera orden, la cual se ubica al Noroeste del atrio de la Catedral de Cuernavaca y se inició por la iniciativa del Lic. Enrique de Jerez, ministro hermano mayor de la Orden de San Francisco.

Esta capilla está ubicada dentro del Conjunto Catedralicio, construida en el Siglo XVIII, estilo barroco, de piedra pintada en amarillo y rojo.

En esta fachada se nota el claro desgaste en los detalles del relieve en la fachada, pero a pesar de ello aún siguen varios bastante claros, las figuras religiosas y detalles en columnas, a pesar de ser replicados a cada lado se notan *9. Fachada principal Capilla de la Tercera Orden*

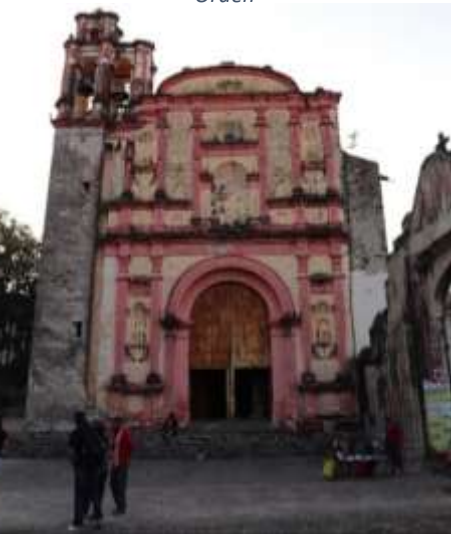

*Fuente: Arq. Carlos Madrigal (2022)*

pequeñas diferencias en tamaño y formas, lo que denota una construcción de detalles a mano.

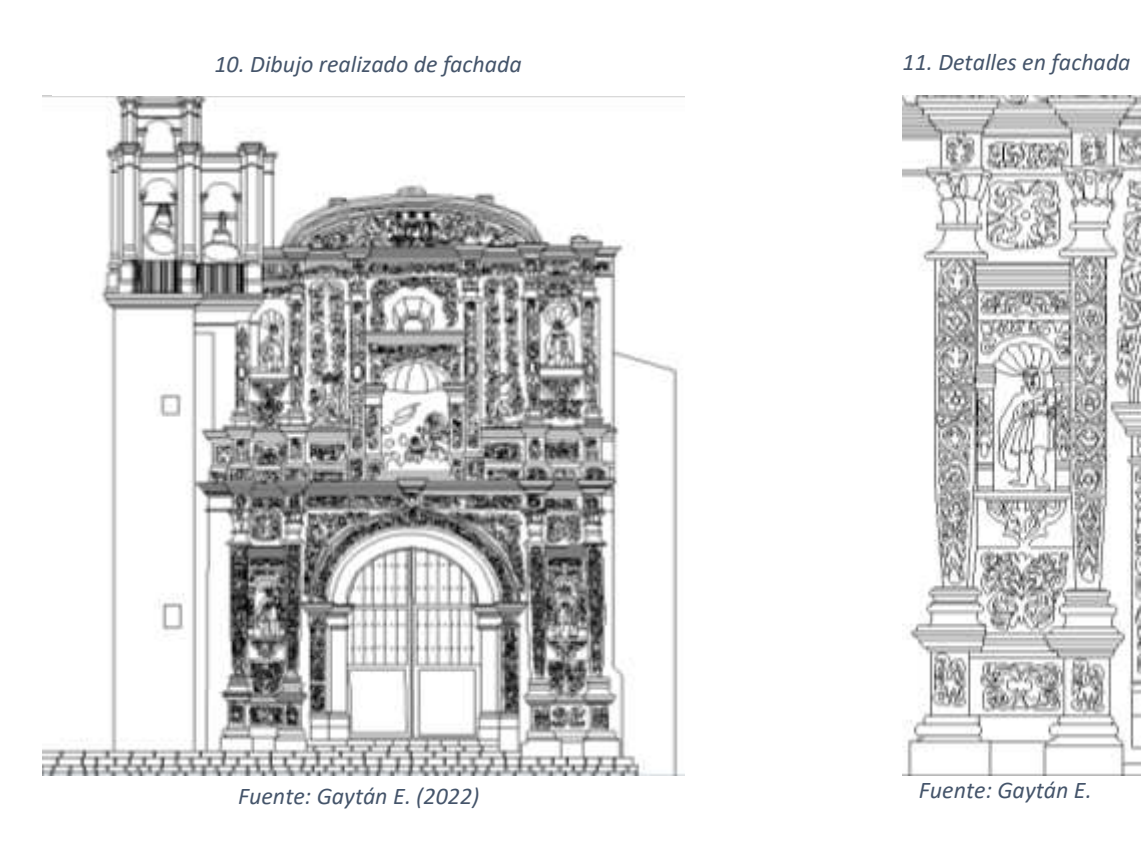

Para la realización de estos dibujos se tomó como base principal las fotos tomadas por el arquitecto Carlos Madrigal, posteriormente fueron editadas en el programa Photoshop para enderezarlas, puesto que estas fueron tomadas en perspectiva, después fueron realizadas en el programa Autocad, para de esta forma obtener el dibujo de la fachada. Estos dibujos fueron realizados con la finalidad de ser utilizados para complementar artículos publicados por el arquitecto.

#### **V. Corrección de Planos Arquitectónicos del Museo del Carmen**

El último trabajo realizado por parte de mi servicio social fue la revisión de un plano que forma parte de los planos arquitectónicos del Museo del Carmen, para realizar esta actividad, hice un plano en el que se marcaron todos los errores observados en la realización de estos, tanto de faltas de ortografía, líneas encimadas, falta de continuidad en trazos, y principalmente errores de representación en los planos.

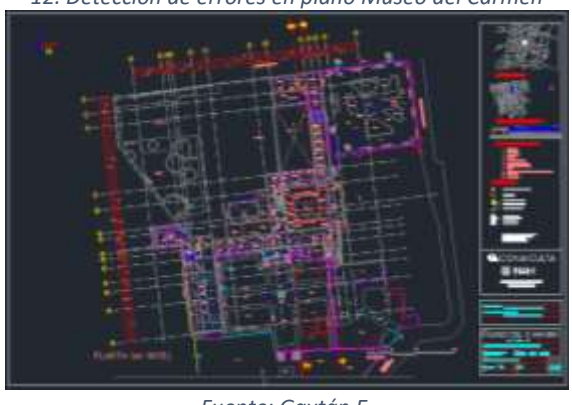

*12. Detección de errores en plano Museo del Carmen*

*Fuente: Gaytán E.*

### **METAS ALCANZADAS**

Mientras realicé mi servicio social en el ENCRyM, pude aprender sobre diversos temas, desde cómo se lleva a cabo un levantamiento específicamente de instalaciones, tanto eléctricas como de voz y datos, y de esta forma realizar planos ejecutivos para proyectos, esto a su vez me facilito la comprensión y lectura de ellos, para saber identificar los elementos necesarios.

Esta actividad me permitió identificar errores o diferencias en planos y modificarlo de acuerdo a la información ya realizada en obra.

Los dibujos de fachadas de catedrales ya existentes me ayudaron a reforzar y potencializar mis habilidades en programas como AutoCAD y Photoshop, al igual que me permitieron conocer las partes de una fachada, identificar diversos estilos arquitectónicos, pero principalmente a valorar su importancia culturalmente.

Todas las actividades me parecieron importantes para mi formación y para poder aplicarlas en mi vida laboral, creo que aprendí algo nuevo en cada una de ellas, y disfruté un poco más, la realización de dibujos de catedrales, pues aprendí a diferenciar características importantes de ellas, aprendí de historia de la arquitectura y me ayudaron a mejorar aún más en mi desempeño en el programa de AutoCAD.

## **RESULTADOS Y CONCLUSIONES**

Una de las principales causas que me hizo elegir realizar mi servicio social en una escuela que es parte del INAH, es que en el ámbito laboral me gustaría desarrollarme en ámbitos relacionados con la conservación y la reconstrucción. El ENCRyM al ser parte de esta institución me brindo herramientas cercanas a lo que me gustaría hacer en un futuro, al igual que me acerco a temas sobre arquitectura patrimonial y cultural.

Como lo menciono anteriormente, todas las actividades en las que pude formar parte me dejaron un aprendizaje diferente, que me sirvió en su momento y me servirá en un futuro, sin embargo, me habría gustado obtener más aprendizajes relacionados a los monumentos y construcciones históricas, pues considero que las actividades que realice en un inicio fueron más enfocadas a instalaciones, tema que, a pesar de ser importante y necesario, no es mucho de mi interés.

Me gusto el tiempo que pase realizando mi servicio, me agrado el espacio de trabajo y las actividades solicitadas, aprendí mucho y sobre todo me gustó todo el aprendizaje obtenido.

#### **RECOMENDACIONES**

Considero que el servicio social es uno de los puntos más esenciales en nuestra formación como profesionistas, ya que esto es un parteaguas para nuestra vida de profesionales, es una nueva visión de todo lo aprendido en la escuela, pero ahora llevado a la vida real.

Al concluir estos meses realizando el servicio obtuve diversos aprendizajes, y no solo respecto a la información en específico de mi carrera, sino también, sobre la vida y el trabajo mismo. Es de suma importancia darle la relevancia al servicio como si ya fuera nuestro trabajo, es decir, respetar los horarios, ser responsables con las fechas de entregas, cumplir con los objetivos marcados de cada actividad de la mejor forma, pues esto nos ayudará a darnos una idea real de cómo están las cosas a fuera, pues todo es sumamente diferente a la escuela.

Es importante sacar el mejor conocimiento de cada actividad y encontrar lo bueno en cada una de ellas, pues de todas se puede aprender algo, incluso si no nos gusta, estamos aprendiendo a decidir en qué rama de nuestra carrera nos gustaría especializarnos.

Vo Bo.  $H.A_{ra}$ Madriga Carlos حەم  $1/6$  ho Dr. Jose Luis Lee N. 18/ane/2023

# **BIBLIOGRAFÍA Y/O REFERENCIAS ELECTRÓNICAS**

- INAH, Escuela Nacional De Conservación, Restauración Y Museografía, disponible en: [https://mediateca.inah.gob.mx/islandora\\_74/islandora/object/escuela%3A23,](https://mediateca.inah.gob.mx/islandora_74/islandora/object/escuela%3A23) consultado en enero 2023.
- INAH. (2019), UNA OBRA DE ARTE. Visita guiada a la Capilla, disponible en: [https://rosademaria.wordpress.com/2019/08/06/capilla-de-la-tercera-orden/,](https://rosademaria.wordpress.com/2019/08/06/capilla-de-la-tercera-orden/) consultado en enero 2023.

# **REFERENCIAS DE LAS IMÁGENES**

- 1. ENCRyM (2016), *Plano de nodos de red nuevos*, [captura de pantalla], creado con el programa AutoCAD.
- 2. ENCRyM (2016), *Plano de nodos de red anteriores*, [captura de pantalla], creado con el programa AutoCAD.
- 3. Nájera, J., Gaytán, E. (2022), *Plano de Actualización de nodos de red*, [captura de pantalla], creado con el programa AutoCAD.
- 4. Madrigal, C. (2022), *Fachada en Templo Mayor*, [fotografía]
- 5. Gaytán, E. (2022), *Dibujo realizado de Fachada en Templo Mayor*, [captura de pantalla], creado con el programa AutoCAD.
- 6. Madrigal, C. (2022), *Fachada principal "Templo del Pocito"*, [fotografía]
- 7. Gaytán, E. (2022), *Dibujo realizado de Fachada principal "Templo del Pocito"*, [captura de pantalla], creado con el programa AutoCAD.
- 8. Gaytán, E. (2022), *Detalles de Fachada principal "Templo del Pocito"*, [captura de pantalla], creado con el programa AutoCAD.
- 9. Madrigal, C. (2022), *Fachada principal "Capilla de la Tercera Orden"*, [fotografía]
- 10. Gaytán, E. (2022), *Dibujo realizado de Fachada principal "Capilla de la Tercera Orden"*, [captura de pantalla], creado con el programa AutoCAD.
- 11. Gaytán, E. (2022), *Detalles de Fachada principal "Capilla de la Tercera Orden"*, [captura de pantalla], creado con el programa AutoCAD.
- 12. Gaytán, E. (2022), *Detección de errores en plano "Museo del Carmen"*, [captura de pantalla], creado con el programa AutoCAD.
- 13. Nájera, J., Gaytán, E. (2022), *Reporte fotográfico de nodos*, [fotografía]
- 14. Nájera, J., Gaytán, E. (2022), *Reporte fotográfico de nodos*, [fotografía]
- 15. Nájera, J., Gaytán, E. (2022), *Reporte fotográfico de conexiones*, [fotografía]
- 16. Gaytán, E. (2022), *Reporte fotográfico de actualización de espacios*, [fotografía]
- 17. Gaytán, E. (2022), *Espacio interior del ENCRyM*, [fotografía]
- 18. Gaytán, E. (2022), *Fachada principal del ENCRyM*, [fotografía]

## **ANEXO**

*13. Reporte fotográfico de nodos*

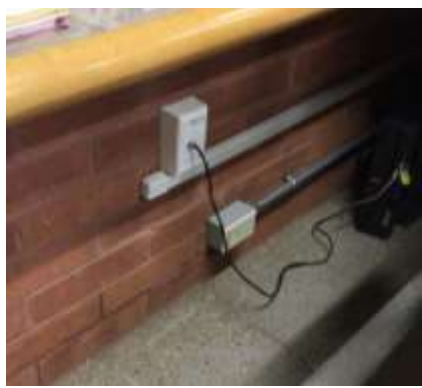

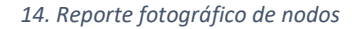

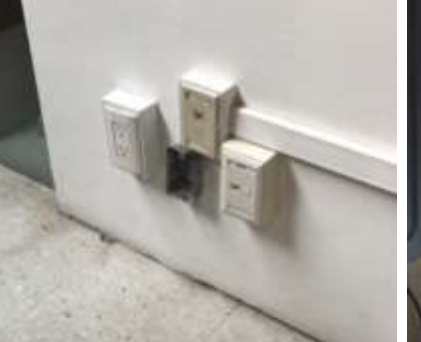

*Fuente: Nájera J., Gaytán E. (2022) Fuente: Nájera J., Gaytán E. (2022)*

*14. Reporte fotográfico de nodos 15. Reporte fotográfico de conexiones*

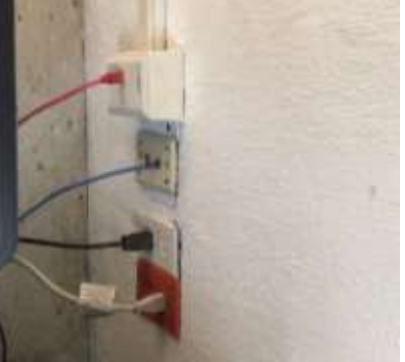

*Fuente: Nájera J., Gaytán E. (2022)*

*16. Reporte fotográfico actualización de espacios*

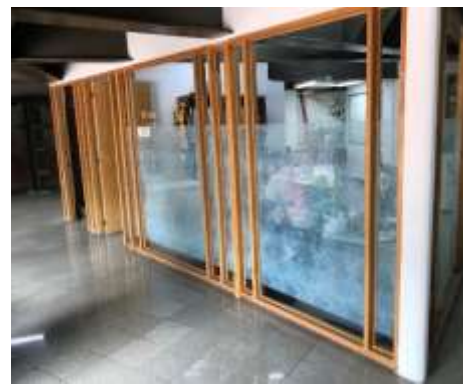

*Fuente: Gaytán E. (2022)*

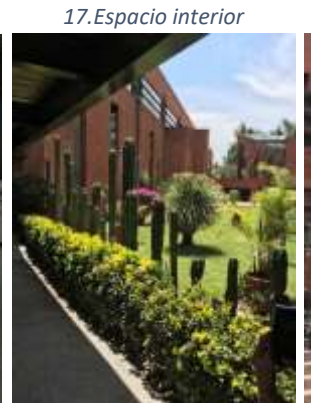

*Fuente: Gaytán E. (2022)*

*18. Fachada del ENCRyM*

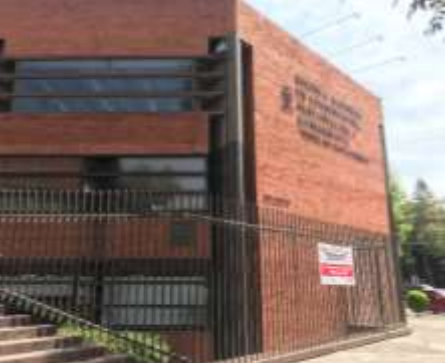

*Fuente: Gaytán E. (2022)*